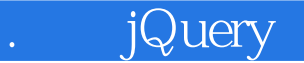

. jQuery

13 ISBN 9787111277873

10 ISBN 7111277872

出版时间:2009-8

页数:340

版权说明:本站所提供下载的PDF图书仅提供预览和简介以及在线试读,请支持正版图书。

www.tushu111.com

## . jQuery

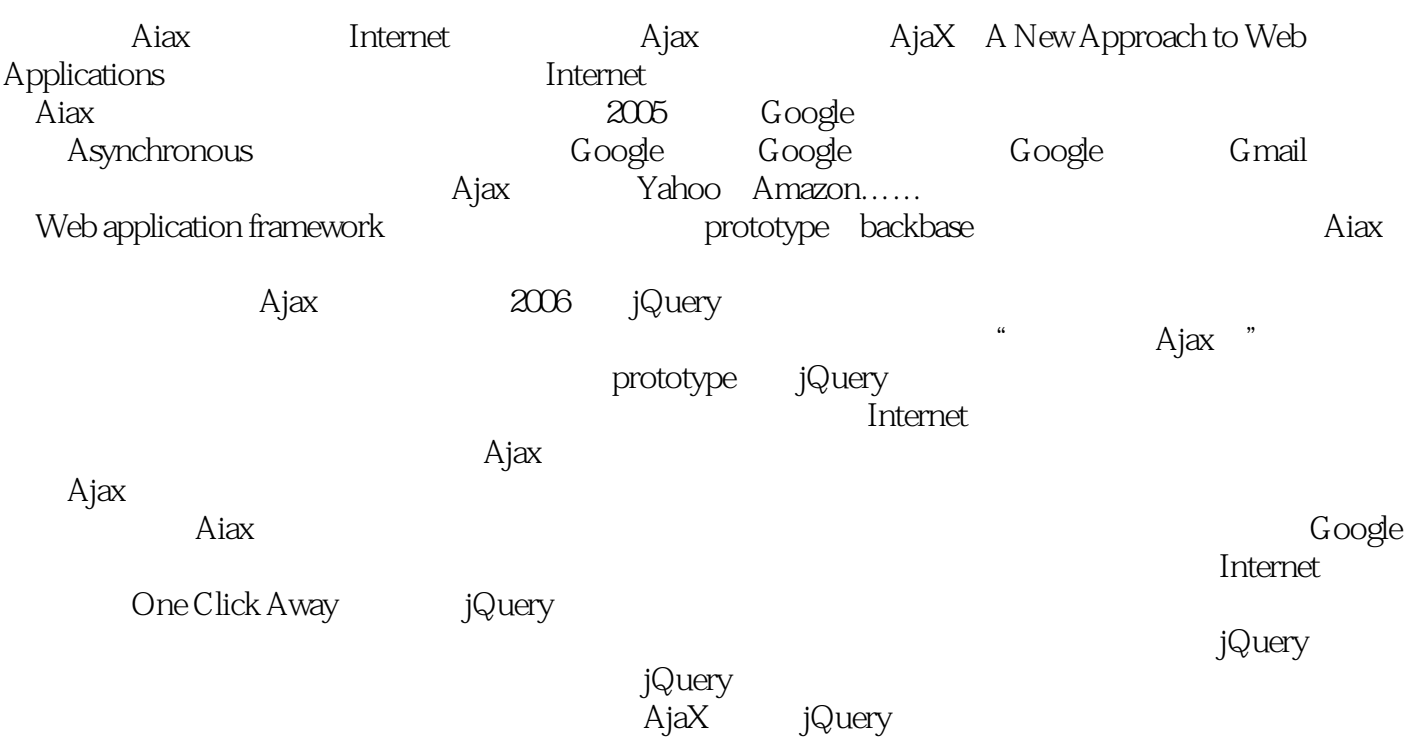

## . jQuery

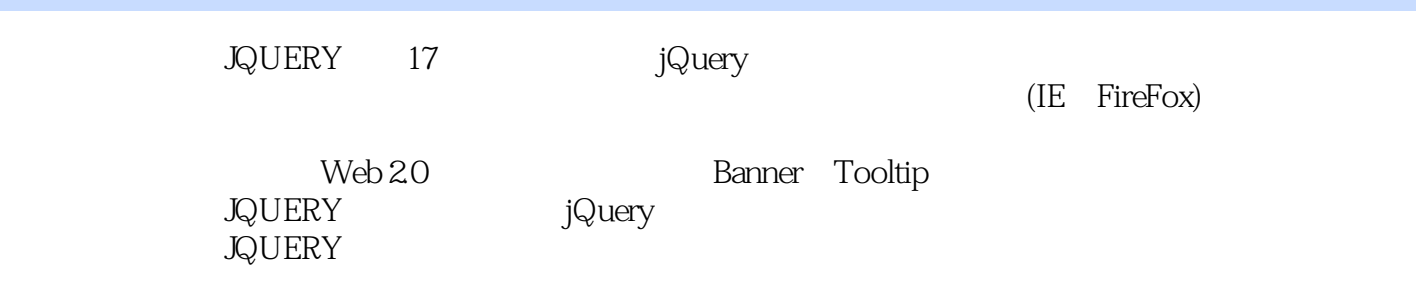

## jQuery

 $1$  2 Ajax2-1 Ajax 2-2 Ajax 2-2 Ajax 异步2-4 Ajax为何被大家接受2-5 总结2-6 Ajax相关信息第3章 为何要选择jQuery3-1 写得更少·实现得更 (write less, do more) 3-2 jQuery  $3-3$  jQuery  $3-3$  jQuery 3-5 jQuery 3-6 jQuery (Plugins) 3-7 jQuery 3-8 jQuery  $4$  ! iQuery $4$ -1 jQuery  $4-2$  jQuery  $4-3$  jQuery  $[effect]$  4-4 SjQuery 4-5  $4-6$  4-7  $5$  jQuery Selectors(  $\qquad$  )5-1 ID5-2 element5-3 jQuery chain5-4 Selectors( ) 5-5 Selectors(
attacks by the 5-6 Basic Filters  $5-7$  Content Filters  $5-8$  Visibility Filters 5-9 Attribute Filters:  $5-10$   $5-11$   $5-12$  enabled disabled checked selected 5-13 6 jQuery CSS6-1 CSS6-2 Positioning( )6-3 Height and Width(absolution: The iQuery Utilities7-1 UserAgent(helpha) 7-2 Array and Object operations( )7-3 String operations() 8 jQuery Event()8-1 click()8-2 bind()8-3 blur()8-4 change()8-5 dblclick()8-6 error()8-7 focus()8-8 hover(over,out)8-9 keydown()8-10 mousemove()8-11 0ne()8-12 resize()8-13 scroll()8-14 select()8-15 submit()8-16 toggle()8-17 trigger()8-18 triggerHandler()8-19 unbind()8-20 unload() 9 91 Menu( ) 9-2 9-3 9-4 9-5 and 10 jQuery Traversing10-1 Filtering() 10-2 Finding() 10-3 Chaining() 11 jQuery (Attributes) 11-1 jQuery 11-2 Attributes Name Type11-3 Class11-4 HTML.TEXT.Value11-5 append() appendTo()11-6 after() before()11-7 wrap() 11-8 clone() 11-9 Tooltip 11-10 11-11 11-11 11-12 SlideShow  $11$ -13 jQuery Barmerl(change 12 JQuery  $12$   $12$  JQuery  $12$ -1  $12-2$  Tooltip12-3  $12-4$   $12-5$   $12-6$ 12-7 Email Address 12-8 AjaX Debug 13 Ajax XMLHttpRequest13-1 XMLHttpRequest 13-2 jQuery XML HttpRequest13-3 load()13-4 get()13-5 getJSON()13-6 getScript()13-7 ajaX() 14 Ajax 14-1 14-2 post() ajaX()14-3 jQuery XML 15  $jQu$ ery Plugins15-1 Plugins ()15-2 Plugins () 16 17 jQuery Plugins jQuery

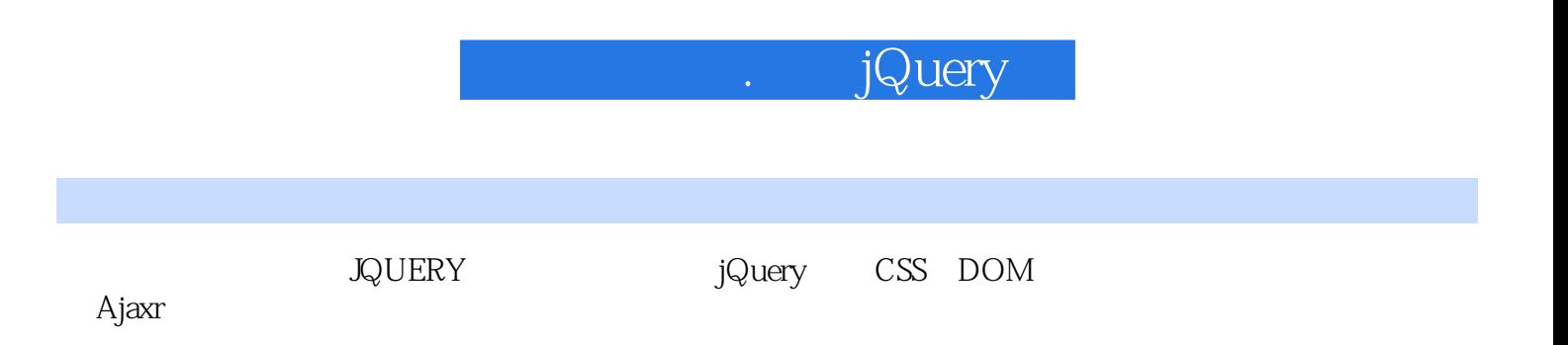

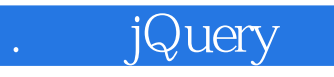

1 and  $\sim$   $\sim$   $\sim$  $2<sub>l</sub>$  $\begin{array}{c} 1 \\ 2 \\ 3 \end{array}$ 

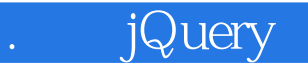

本站所提供下载的PDF图书仅提供预览和简介,请支持正版图书。

:www.tushu111.com